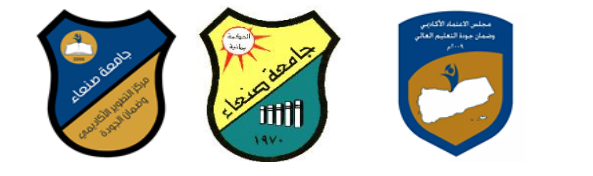

# توصيف مقرر تحليل البيانات بإستخدام الحزم الإحصائية (٢)

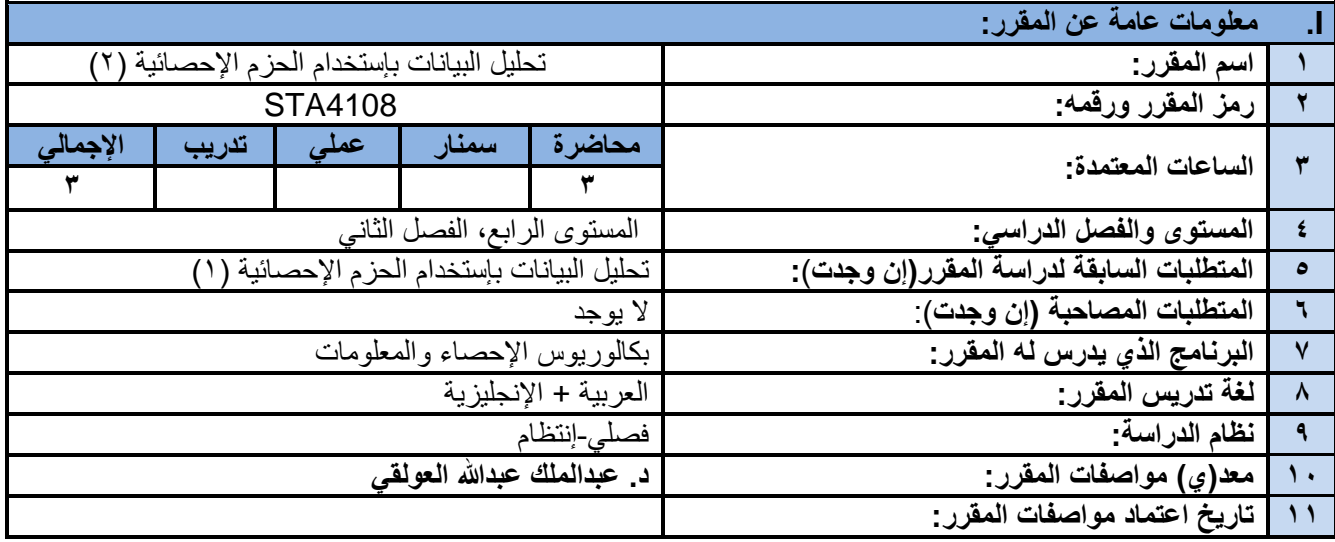

## **II. وصف المقرر:**

يهدف هذا المقرر إلى تدريب الطالب على إستخدام الحزم الإحصائية الجاهزة في التحليلات الإحصائية المختلفة التي تشمل الإحصاء الوصفى والإحصاء الإستدلالي واختبار الفروض، كما يهدف هذا المقرر إلى إعداد الطالب معرفياً وعمليا بما يحتاجه من أدوات تحليل عند تخرجه وممارسته للعمل.

## **III. مخرجات التعلم:**

بعد الانتهاء من هذا المقرر سيكون الطالب قادر اً على أن : 1a. ٌظهر المعرفة والفهم بكل طرق التحلٌل اإلحصائً للبٌانات بمختلف أنواعها. a2. يوضح بسهولة طرق إستخدام أشهر الحزم الإحصائية الجاهزة في التحليلات الإحصائية المختلفة. 1b. ٌحدد الطرق المناسبة لحل المشاكل التً تواجهه عند عمله على تحلٌل البٌانات األساسٌة والمتقدمة على حد سواء. 2b. ٌحلل وٌفسر نتائج التحلٌالت اإلحصائٌة المختلفة التً توصل إلٌها من خالل البرامج اإلحصائٌة المتخصصة. 1c. ٌستخدم البرامج المختلفة والمتخصصة فً تحلٌل كافة أنواع البٌانات بكفاءة عالٌة. c2. يوظف معرفته في التعامل مع البرامج الإحصائية المتخصصة في حل المشاكل المختلفة التي يواجهها. 1d. ٌتواصل بفعالٌة مع زمالئه أثناء عمله على الحاسب اآللً لتحلٌل البٌانات.

2d. ٌتخذ القرارات الصحٌحة لحل المشكالت المختلفة التً ٌواجهها فً مجال العمل.

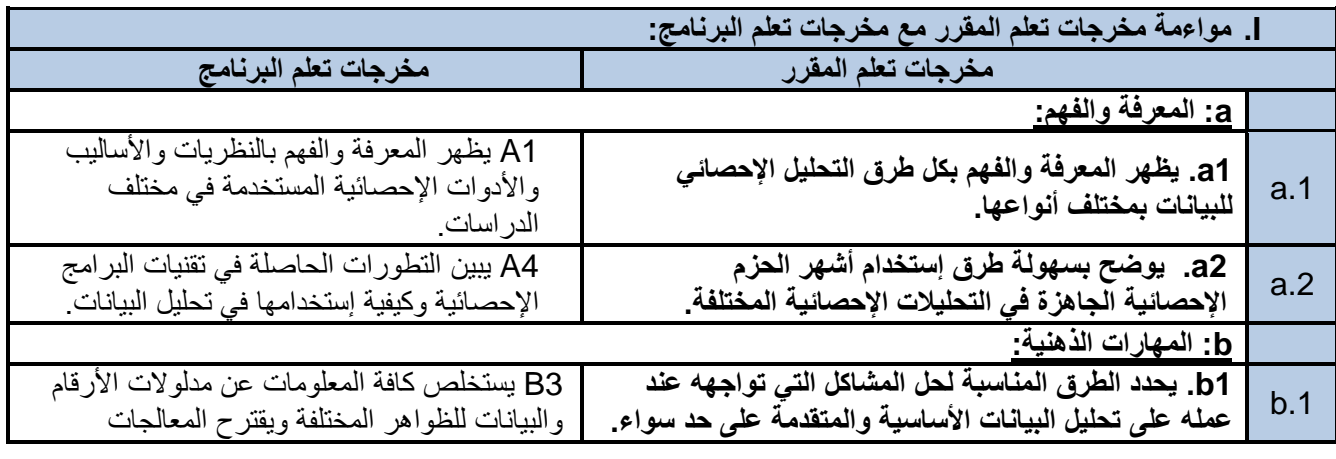

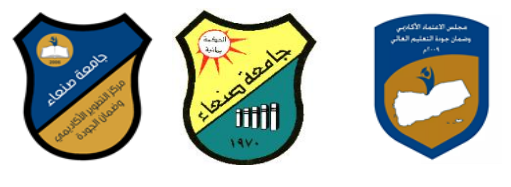

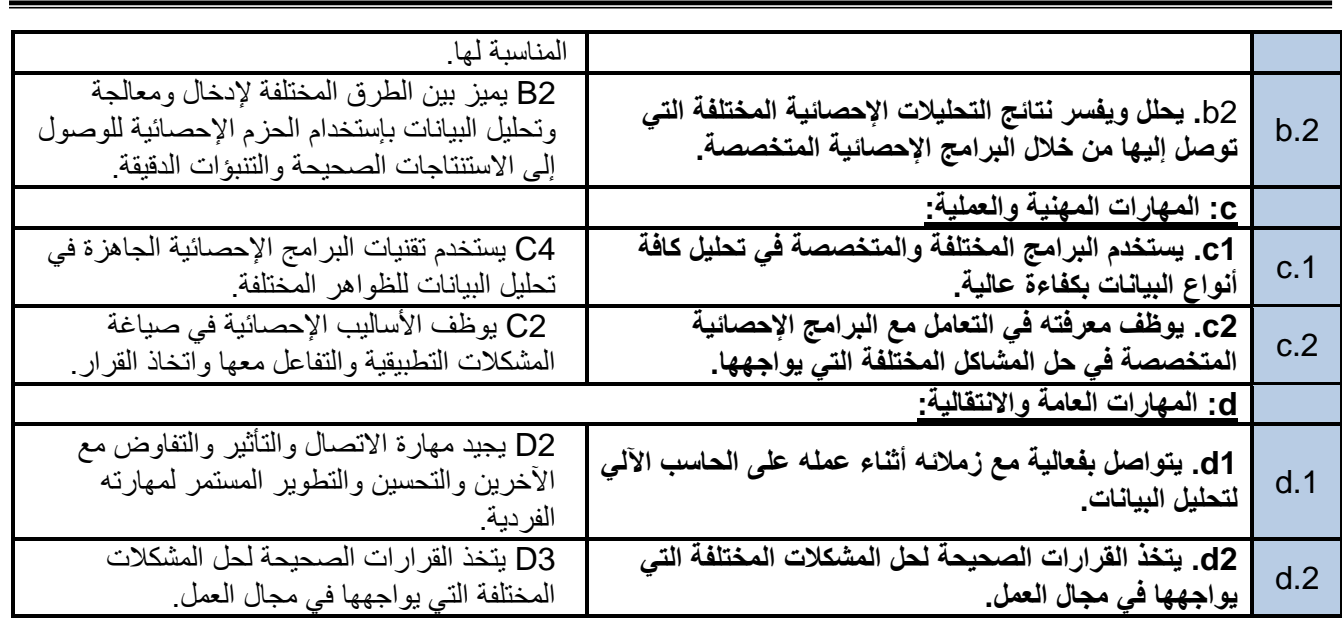

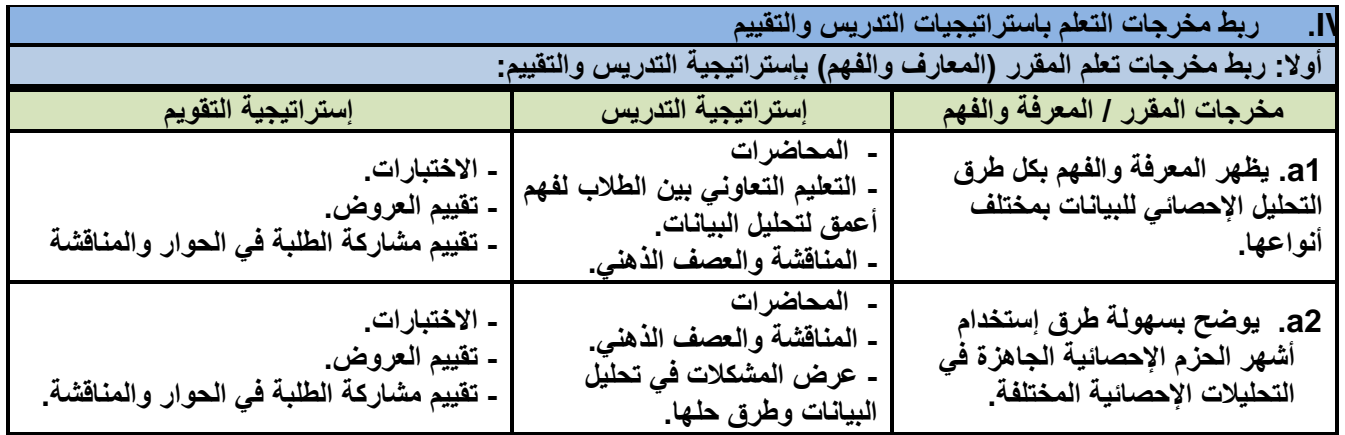

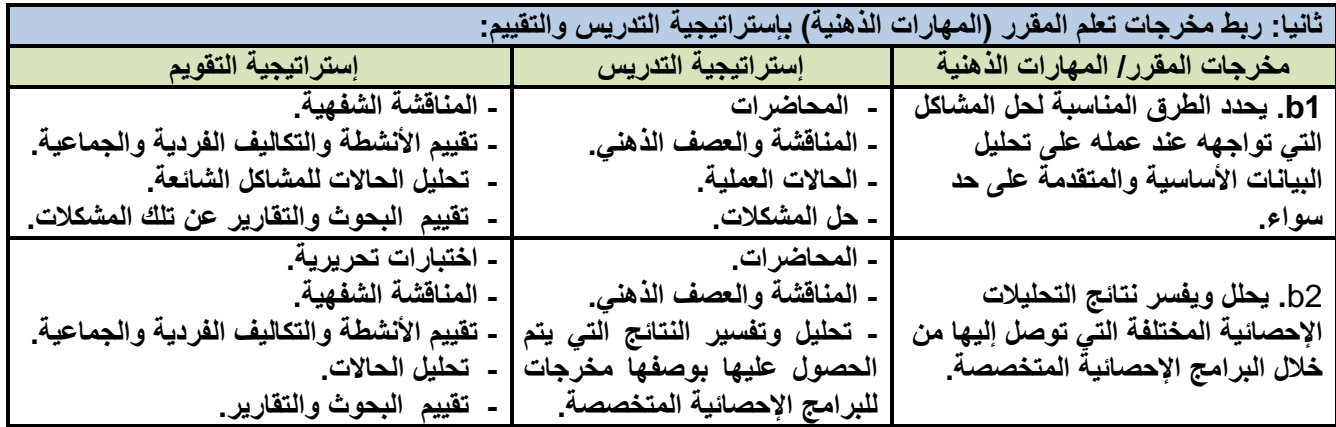

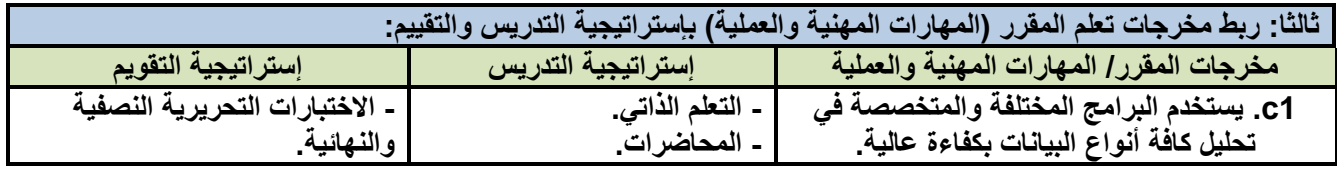

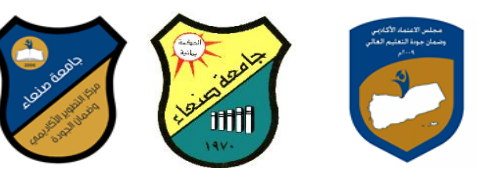

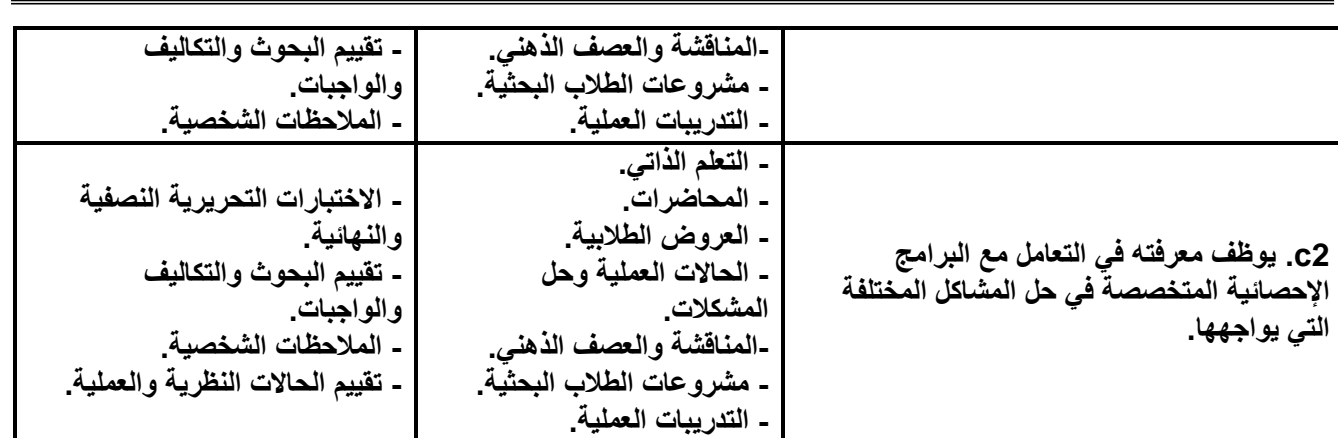

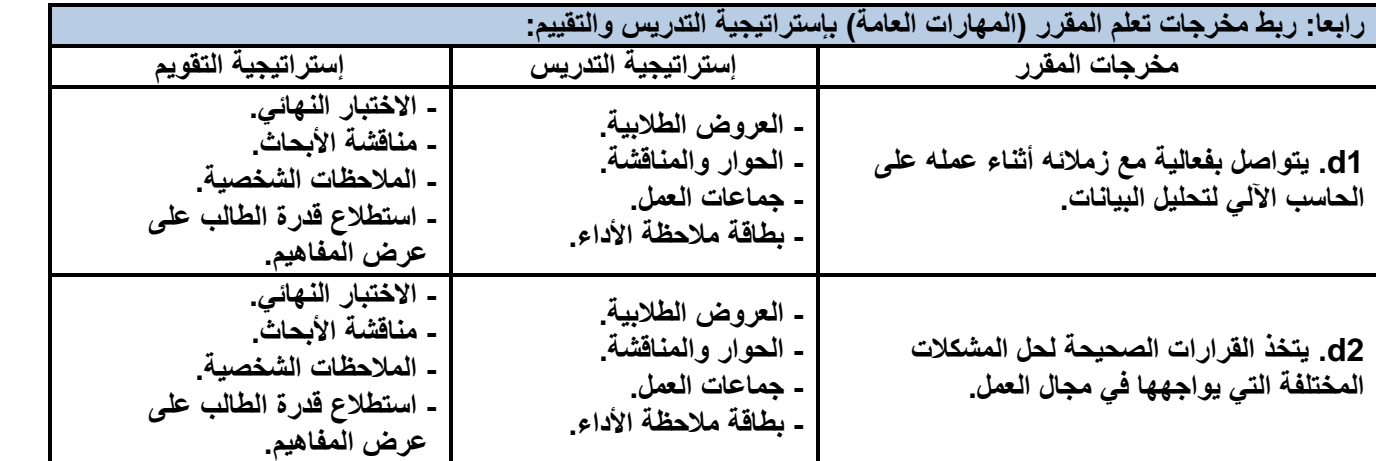

# **V. كتابة مواضٌع المقرر الرئٌسة والفرعٌة )النظرٌة والعملٌة( وربطها بمخرجات التعلم المقصودة للمقرر مع تحدٌد الساعات المعتمدة لها.**

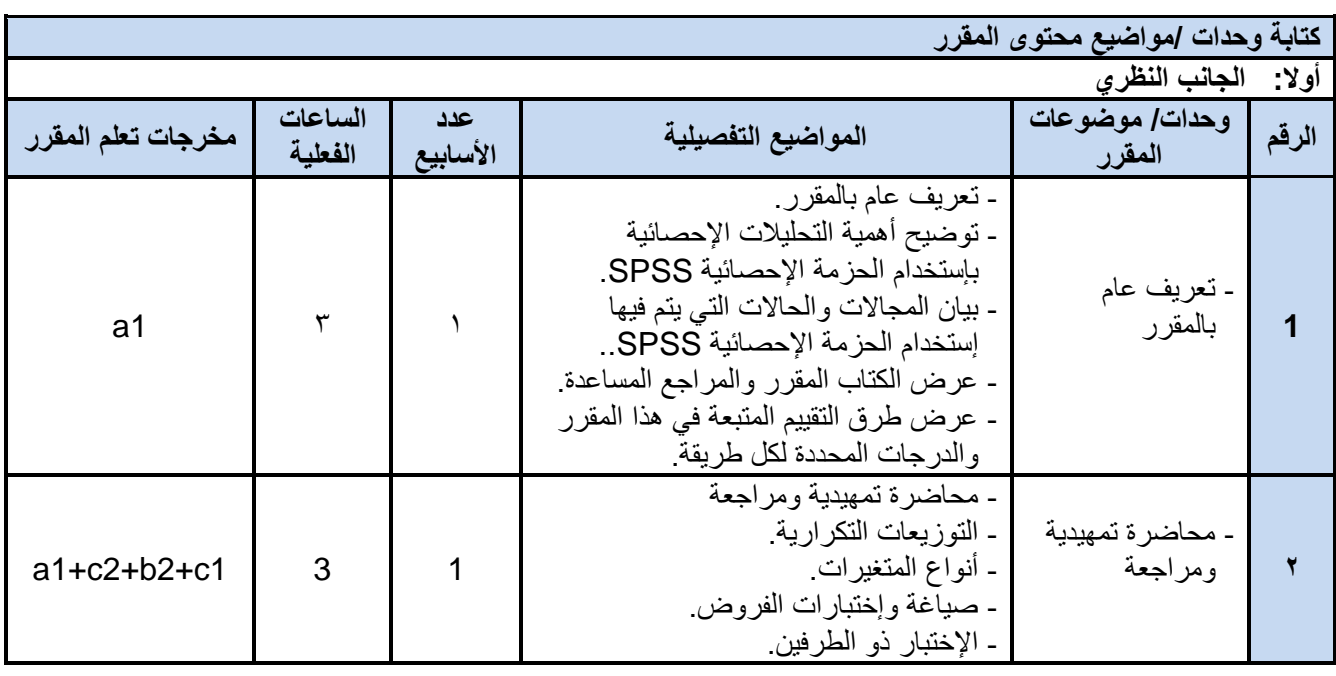

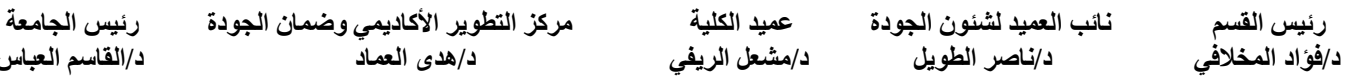

**د/فؤاد المخالف د/نبصر الطويل د/مشعل الريف د/هذى العمبد د/القبصم العببس**

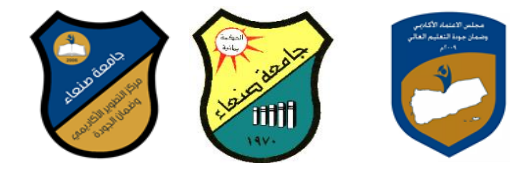

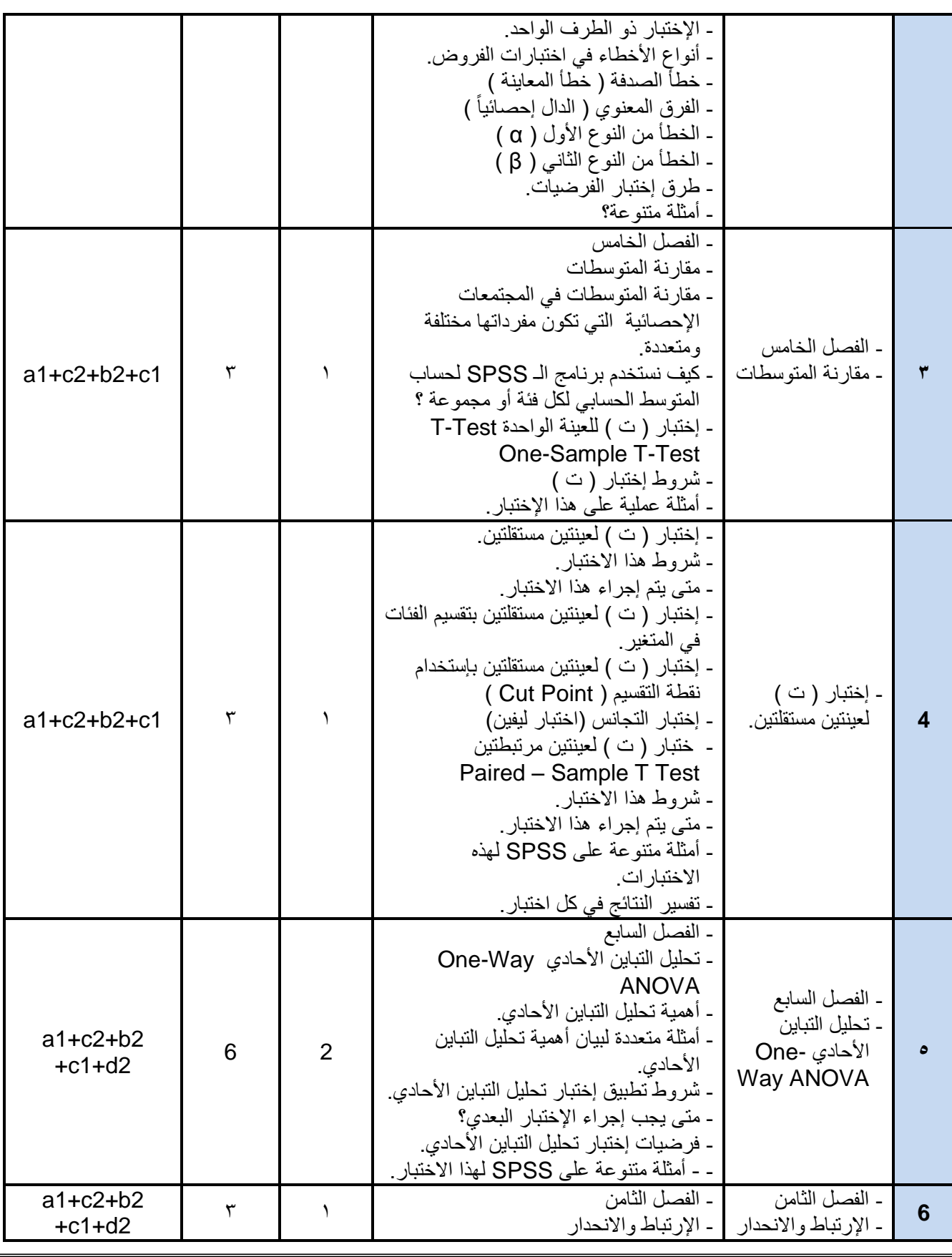

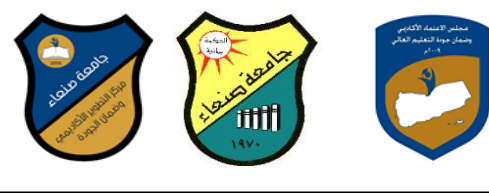

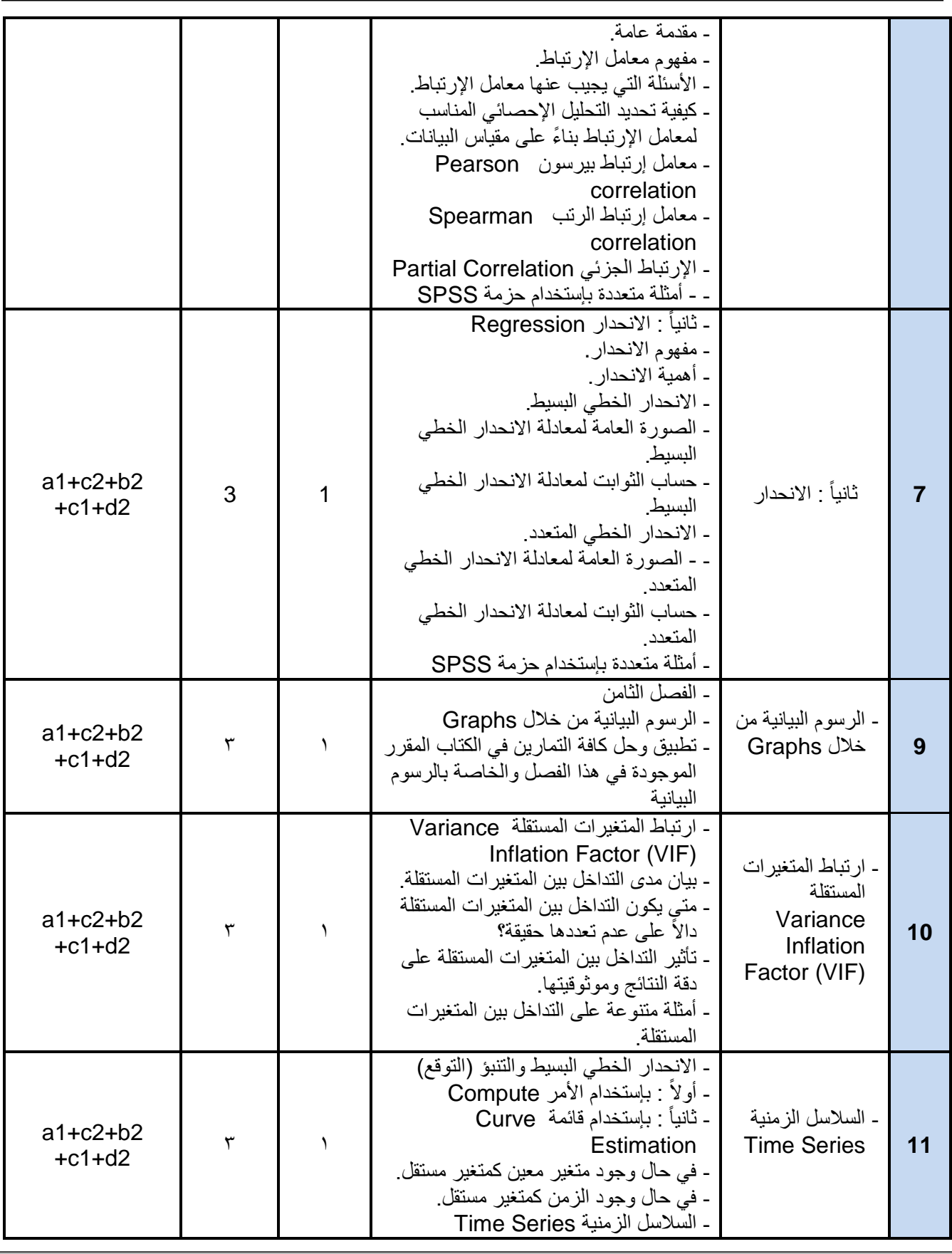

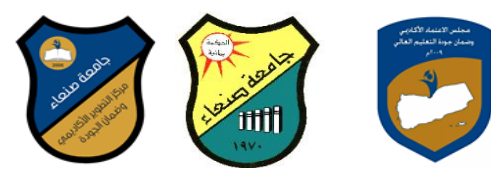

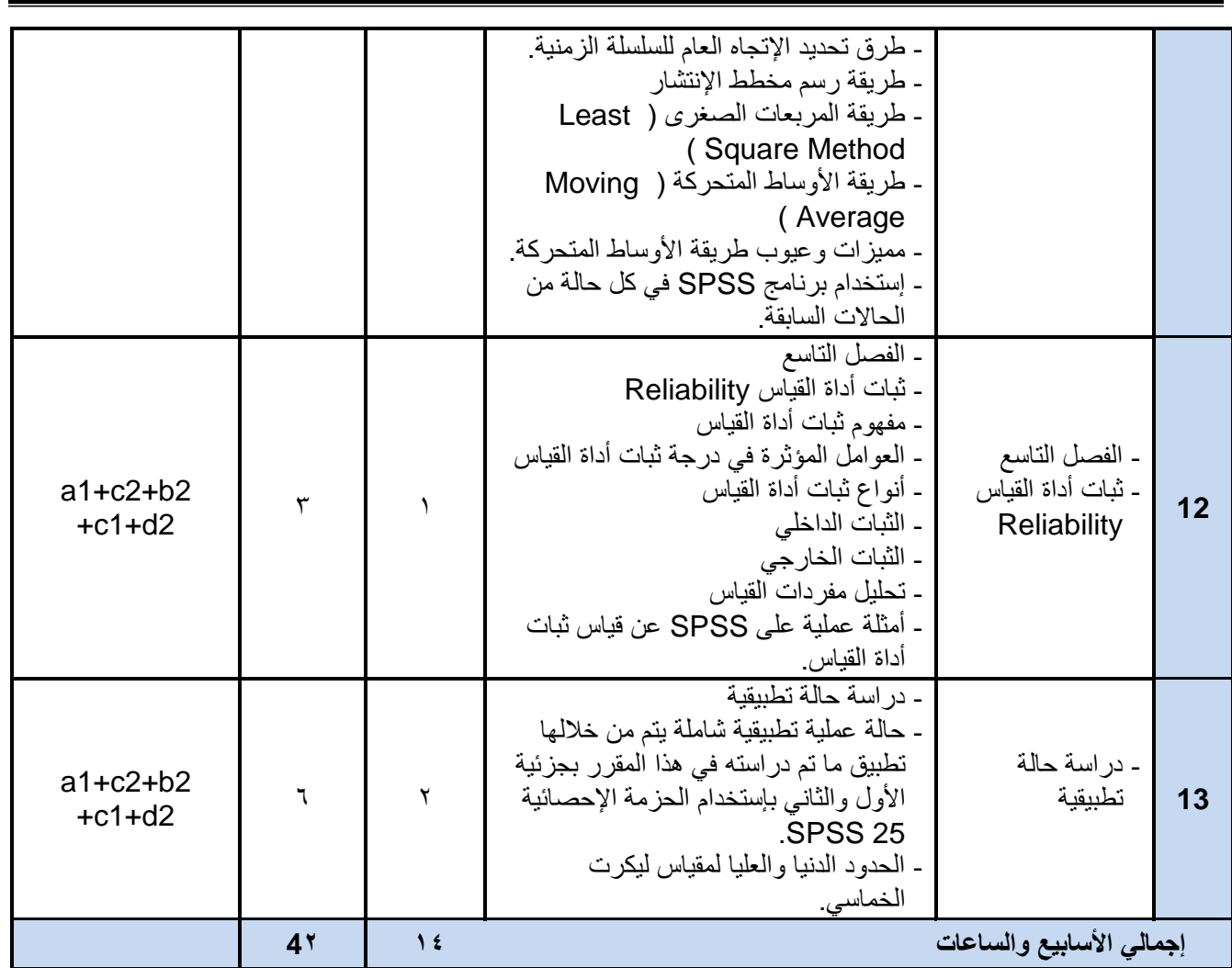

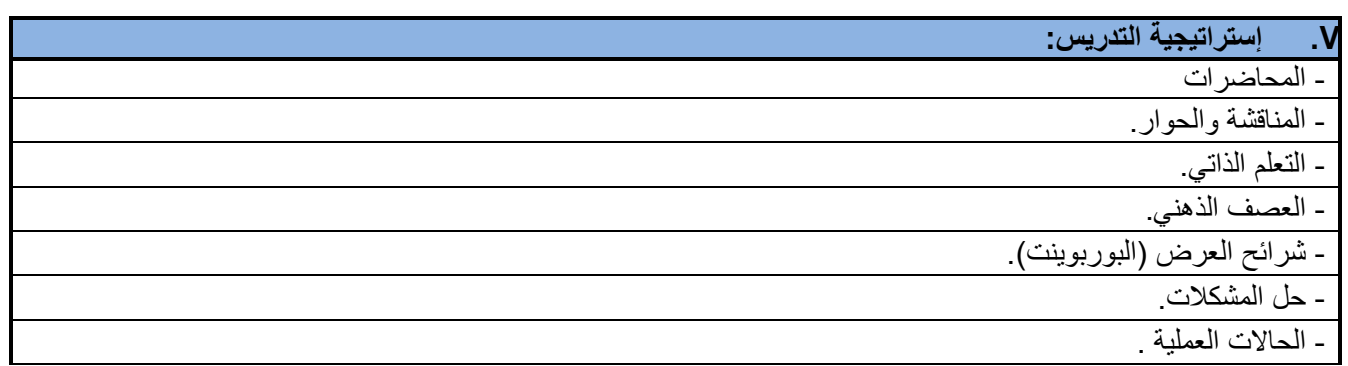

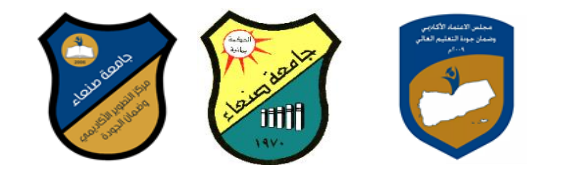

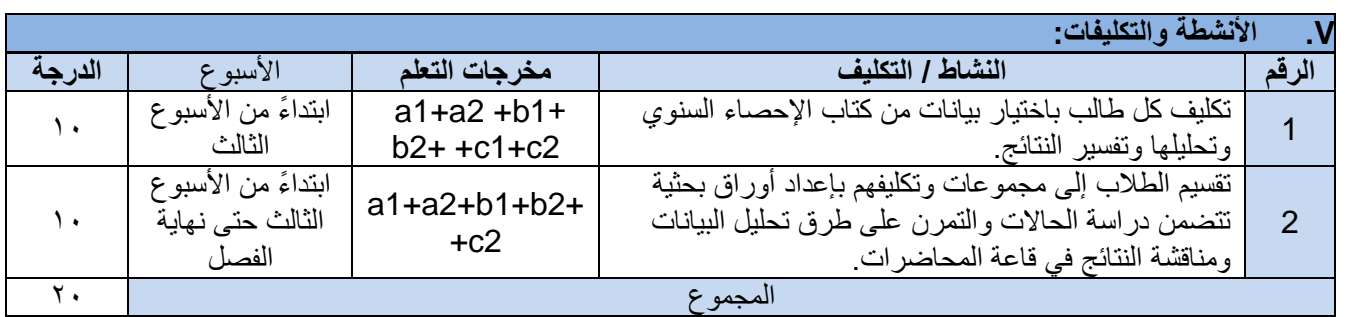

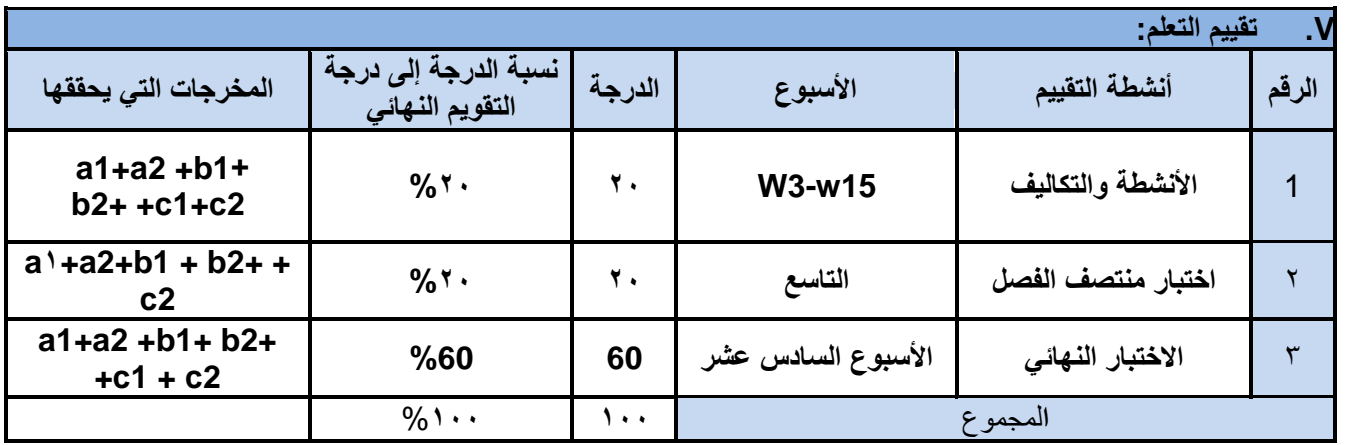

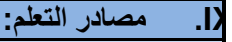

**المراجع الرئٌسة:** 

1 جودة، محفوظ. (٢٠٠٨)، "التحليل الإحصائي الأساسي بإستخدام SPSS"، الطبعة الأولى، دار وائل للنشر، عمان، الأردن. .2جبرٌل، رامً صالح. )2121(، "تحلٌل البٌانات خطوة بخطوة فً SPSS"، الطبعة األولى، دار الكتب الوطنٌة، بنغازي، لسا

**المراجع المساعدة**

1.Arkkelin, Daniel, (2014), "Using SPSS to Understand Research and Data Analysis". Psychology Curricular Materials. Book 1, USA,

[https://scholar.valpo.edu/cgi/viewcontent.cgi?article=1000&context=psych\\_oer](https://scholar.valpo.edu/cgi/viewcontent.cgi?article=1000&context=psych_oer)

2.Garth, Andrew,(2008), Analysing data using SPSS", Sheffield Hallam University, USA [https://students.shu.ac.uk/lits/it/documents/pdf/analysing\\_data\\_using\\_spss.pdf](https://students.shu.ac.uk/lits/it/documents/pdf/analysing_data_using_spss.pdf)

3.Sabine Landau and Brian S. Everitt,(2004), " A Handbook of Statistical Analyses using SPSS", A CRC Press Company Boca Raton London New York Washington, D.C.,USA [http://www.fao.org/tempref/AG/Reserved/PPLPF/ftpOUT/Gianluca/stats/Statistics%2](http://www.fao.org/tempref/AG/Reserved/PPLPF/ftpOUT/Gianluca/stats/Statistics%20-%20A%20Handbook%20of%20Statistical%20Analyses%20using%20SPSS%20-%20Excellent%20!!!.pdf) [0-%20A%20Handbook%20of%20Statistical%20Analyses%20using%20SPSS%20-](http://www.fao.org/tempref/AG/Reserved/PPLPF/ftpOUT/Gianluca/stats/Statistics%20-%20A%20Handbook%20of%20Statistical%20Analyses%20using%20SPSS%20-%20Excellent%20!!!.pdf) [%20Excellent%20!!!.pdf](http://www.fao.org/tempref/AG/Reserved/PPLPF/ftpOUT/Gianluca/stats/Statistics%20-%20A%20Handbook%20of%20Statistical%20Analyses%20using%20SPSS%20-%20Excellent%20!!!.pdf)

**مواد إلكترونٌة وإنترنت: )إن وجدت(**

1.<https://www.spss-tutorials.com/spss-data-analysis/>

2.https://ar.wikipedia.org/wiki/%D8%A5%D8%B3\_%D8%A8%D9%8A\_%D8%A5%D8%B3 [D8%A5%D8%B3](https://ar.wikipedia.org/wiki/%D8%A5%D8%B3_%D8%A8%D9%8A_%D8%A5%D8%B3_%D8%A5%D8%B3)

3.[https://www.youtube.com/watch?v=4C19vRJ\\_-RY](https://www.youtube.com/watch?v=4C19vRJ_-RY)

4.[https://students.shu.ac.uk/lits/it/documents/pdf/analysing\\_data\\_using\\_spss.pdf](https://students.shu.ac.uk/lits/it/documents/pdf/analysing_data_using_spss.pdf)

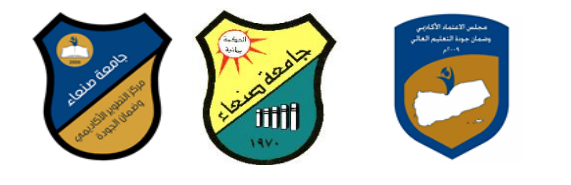

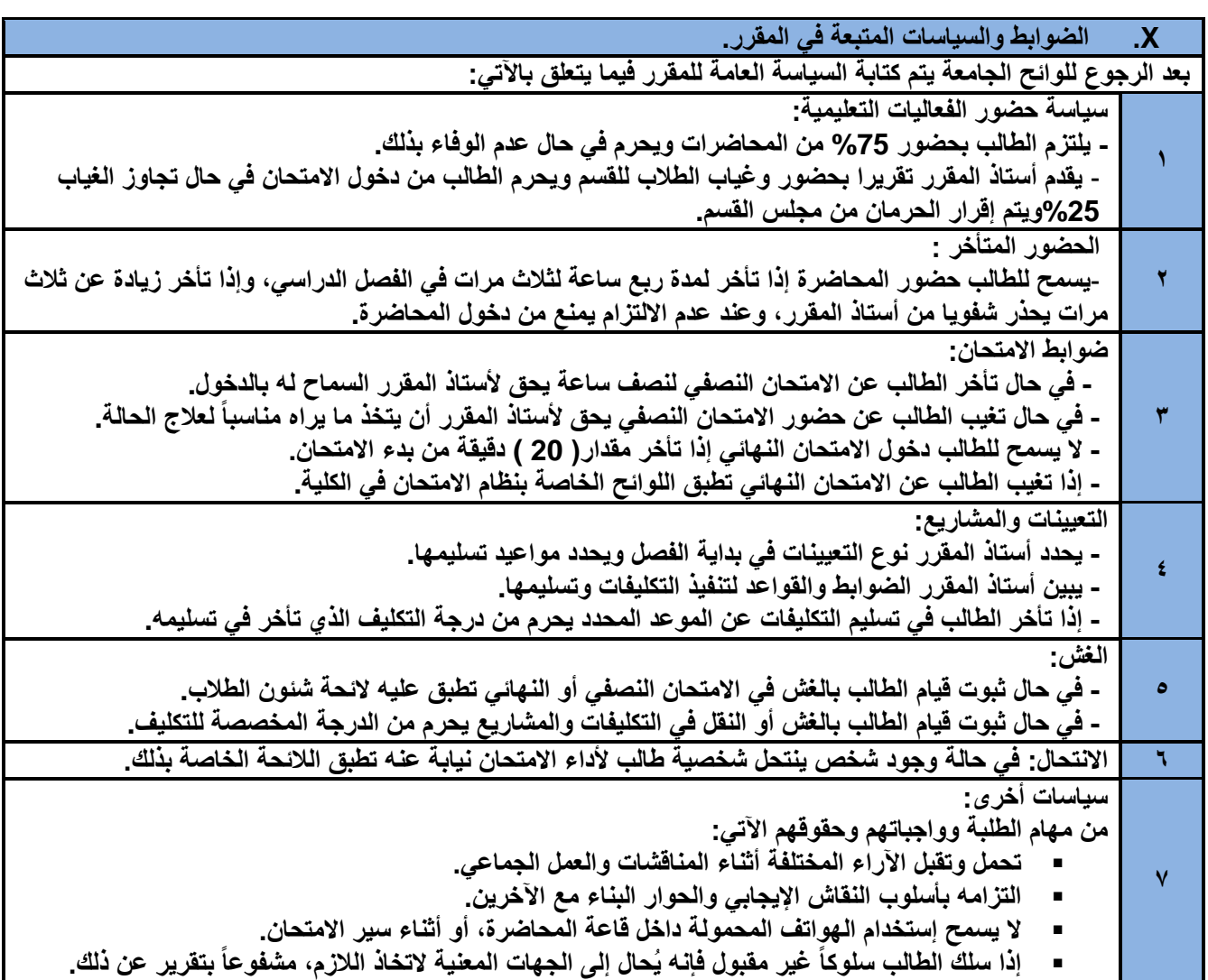

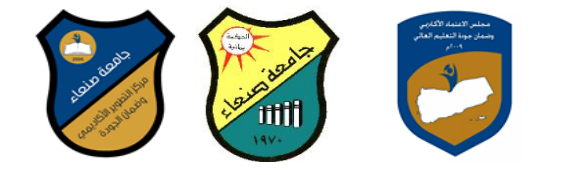

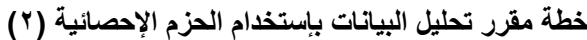

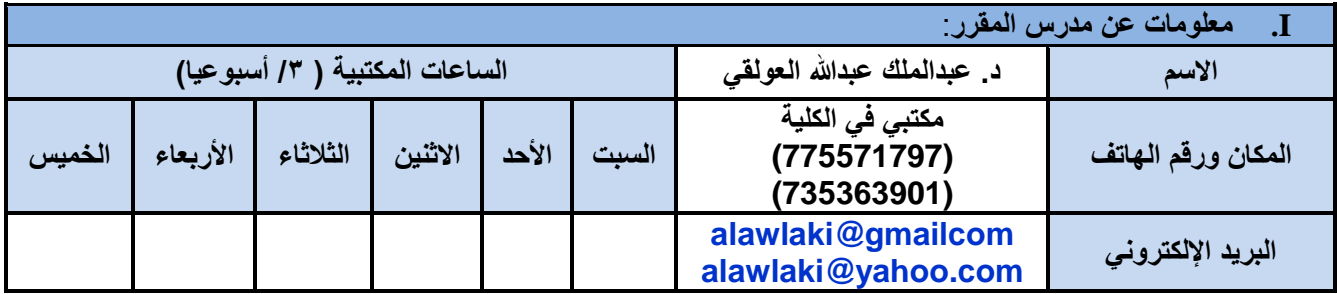

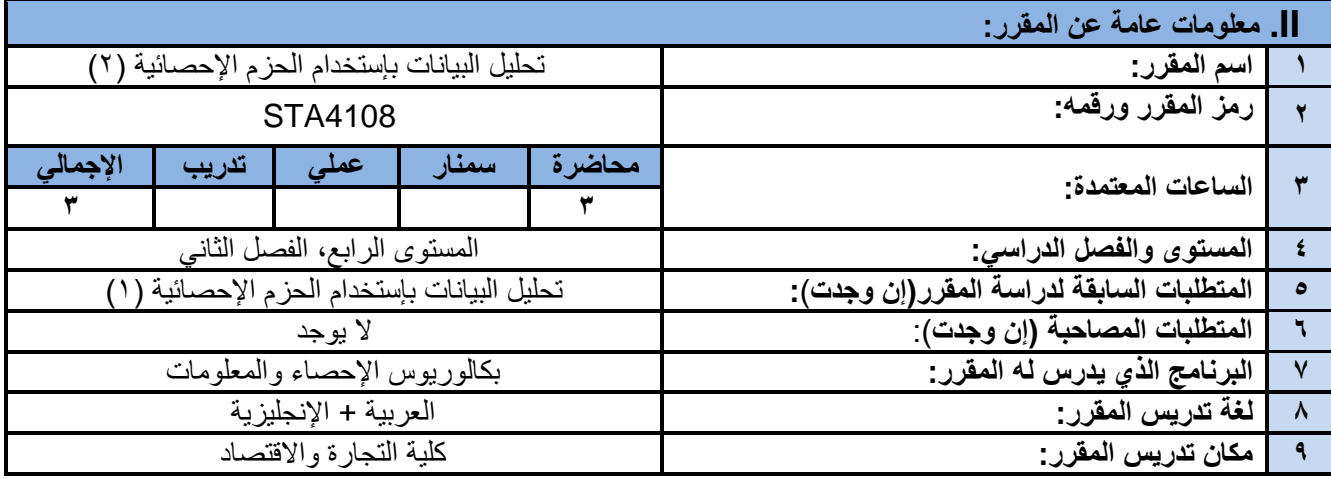

## **III. وصف المقرر الدراس:ً**

يهدف هذا المقرر إلى تدريب الطالب على إستخدام الحزم الإحصائية الجاهزة في التحليلات الإحصائية المختلفة التي تشمل الإحصاء الوصفي والإحصاء الإستدلالي واختبار الفروض، كما يهدف هذا المقرر إلىّ إعداد الطالب معرفياً وعمليا بما يحتّاجه من أدوات تحليل عند تخرجه وممار سته للعمل.

## **IV. مخرجات التعلم المقصودة للمقرر:**

بعد الانتهاء من هذا المقرر سيكون الطالب قادر اً على أن : 1a. ٌظهر المعرفة والفهم بكل طرق التحلٌل اإلحصائً للبٌانات بمختلف أنواعها. a2. يوضح بسهولة طرق إستخدام أشهر الحزم الإحصائية الجاهزة في التحليلات الإحصائية المختلفة. 1b. ٌحدد الطرق المناسبة لحل المشاكل التً تواجهه عند عمله على تحلٌل البٌانات األساسٌة والمتقدمة على حد سواء. 2b. ٌحلل وٌفسر نتائج التحلٌالت اإلحصائٌة المختلفة التً توصل إلٌها من خالل البرامج اإلحصائٌة المتخصصة. 1c. ٌستخدم البرامج المختلفة والمتخصصة فً تحلٌل كافة أنواع البٌانات بكفاءة عالٌة. 2c. ٌوظف معرفته فً التعامل مع البرامج اإلحصائٌة المتخصصة فً حل المشاكل المختلفة التً ٌواجهها. 1d. ٌتواصل بفعالٌة مع زمالئه أثناء عمله على الحاسب اآللً لتحلٌل البٌانات. 2d. ٌتخذ القرارات الصحٌحة لحل المشكالت المختلفة التً ٌواجهها فً مجال العمل.

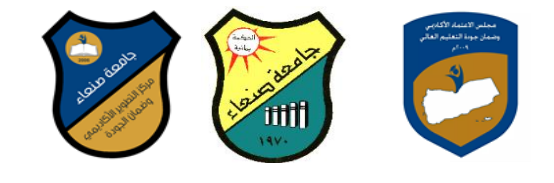

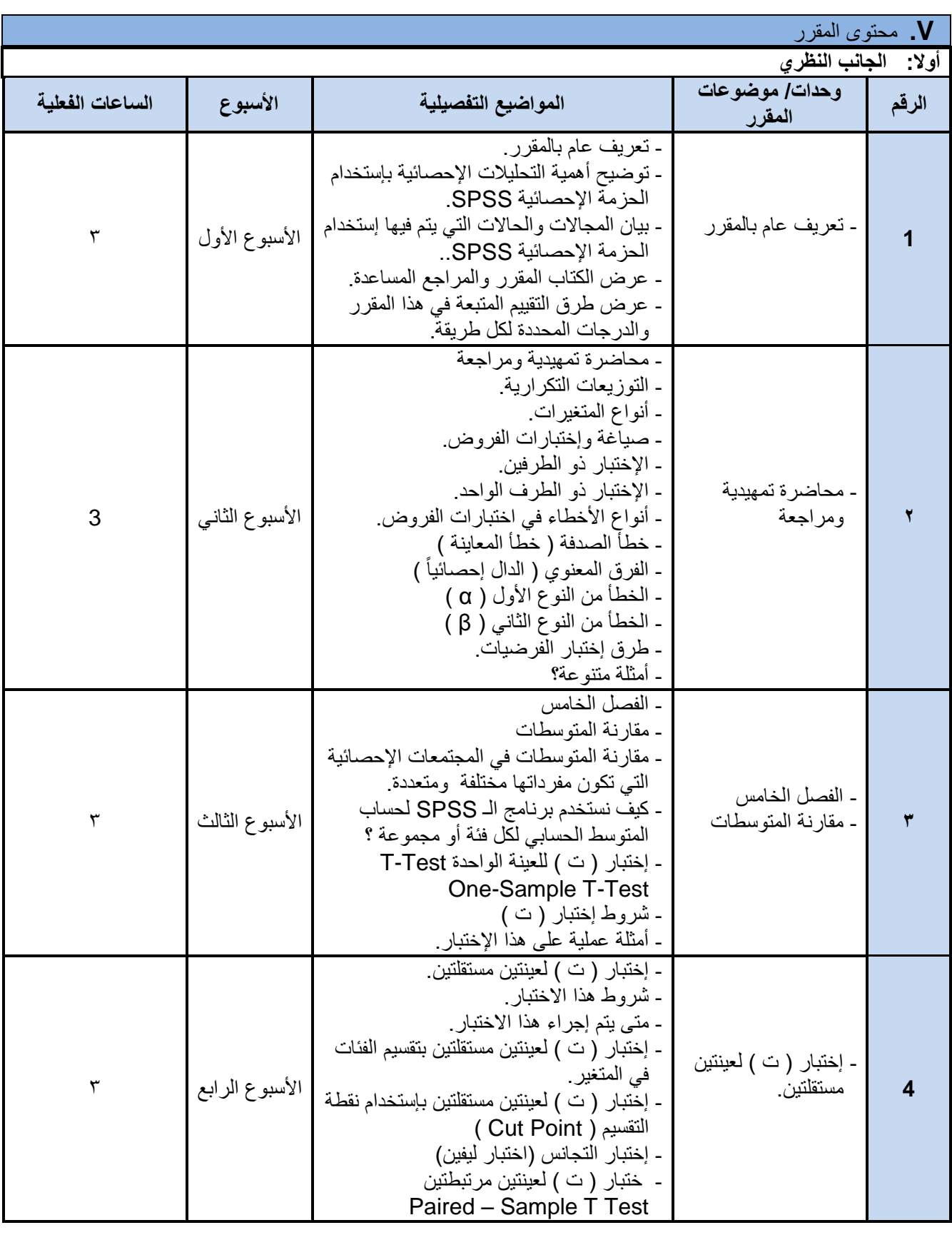

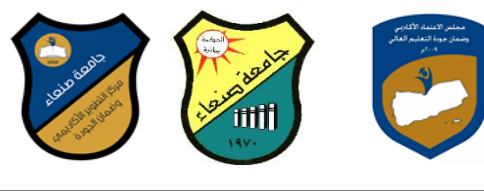

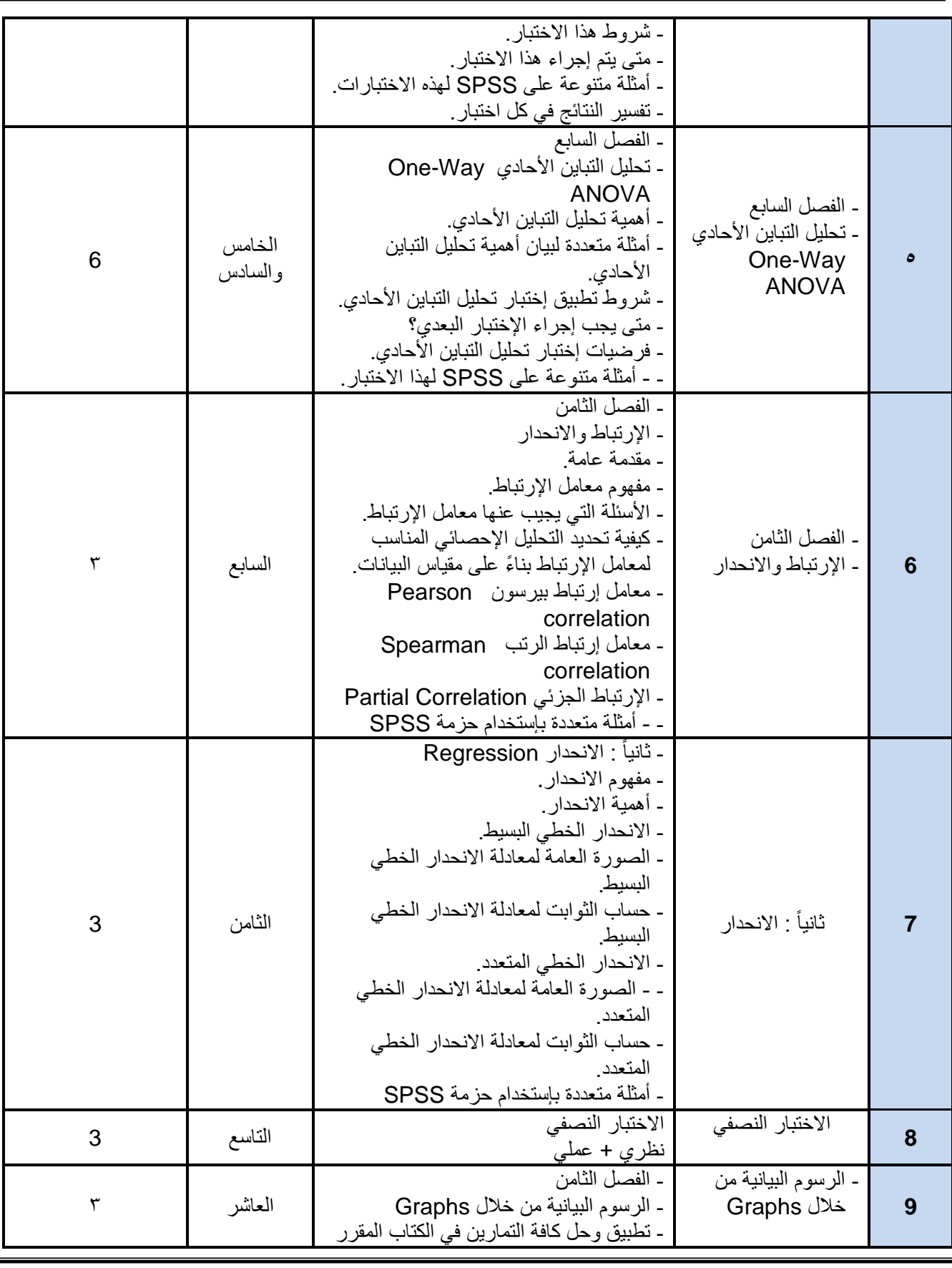

**د/فؤاد المخالف د/نبصر الطويل د/مشعل الريف د/هذى العمبد د/القبصم العببس**

 **رئيش القضم نبئب العميذ لشئون الجودة عميذ الكليت مركز التطوير األكبديم وضمبن الجودة رئيش الجبمعت**

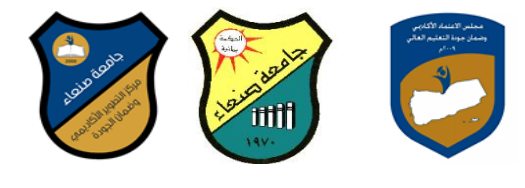

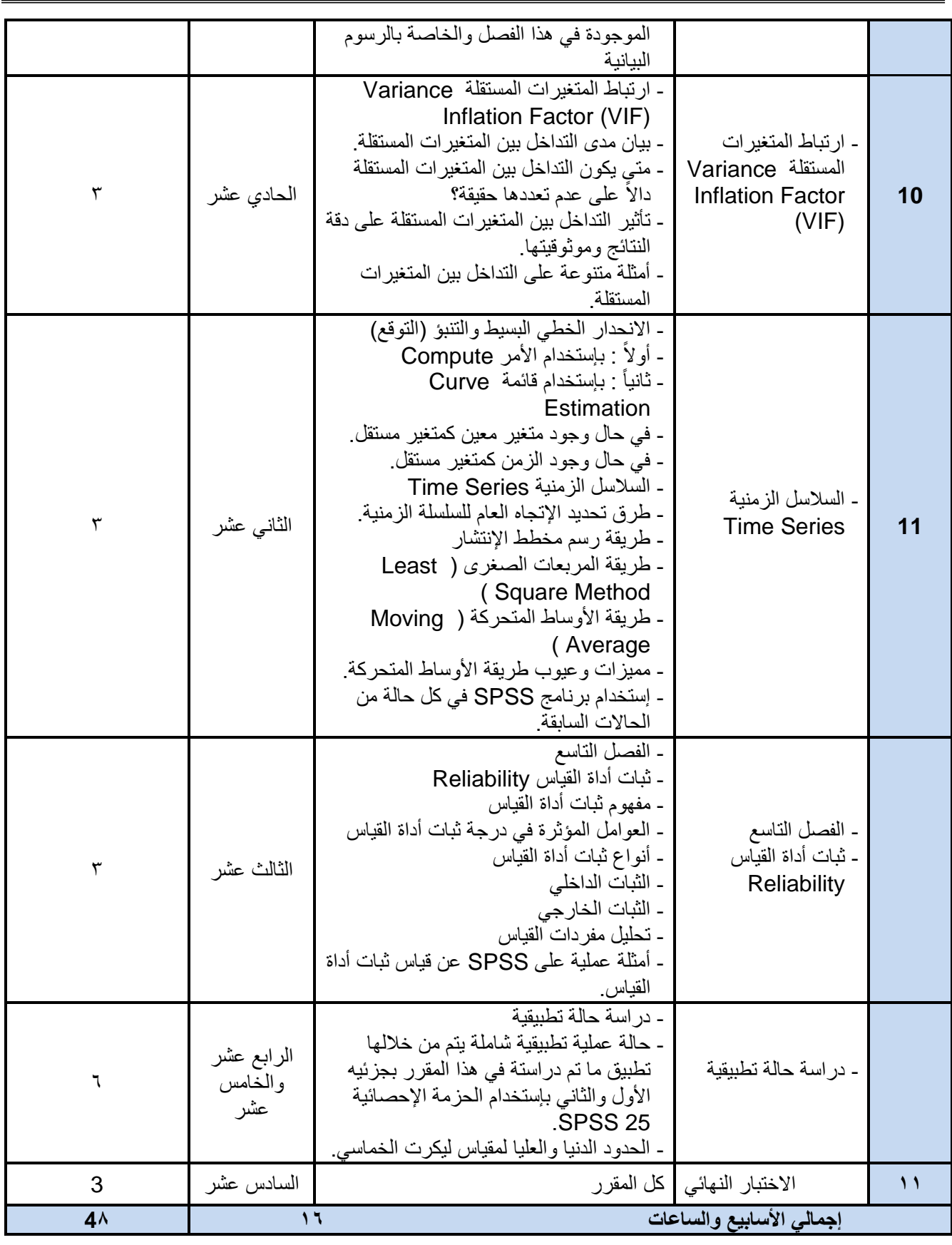

 **رئيش القضم نبئب العميذ لشئون الجودة عميذ الكليت مركز التطوير األكبديم وضمبن الجودة رئيش الجبمعت**

**د/فؤاد المخالف د/نبصر الطويل د/مشعل الريف د/هذى العمبد د/القبصم العببس**

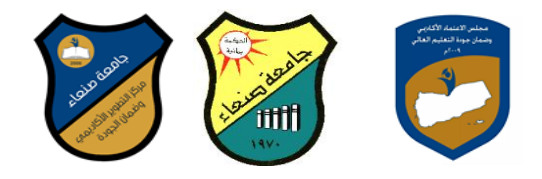

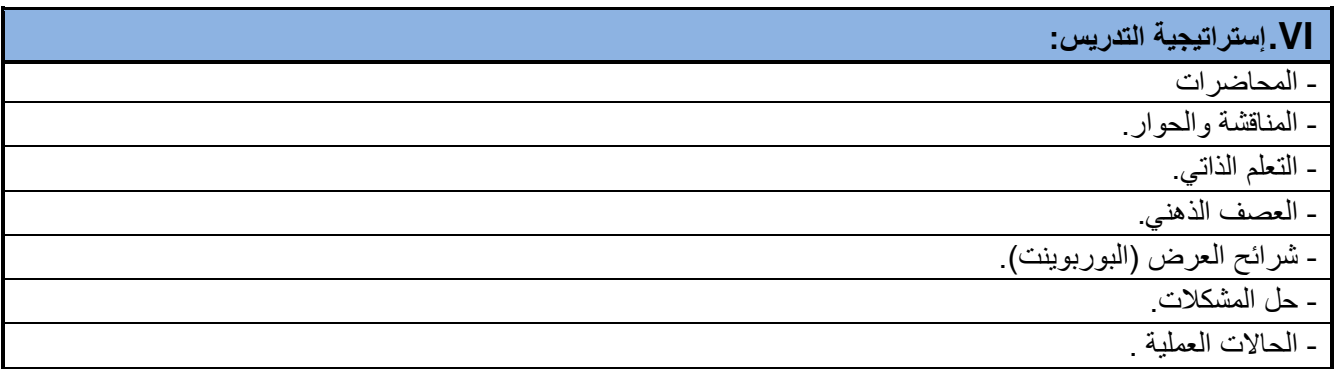

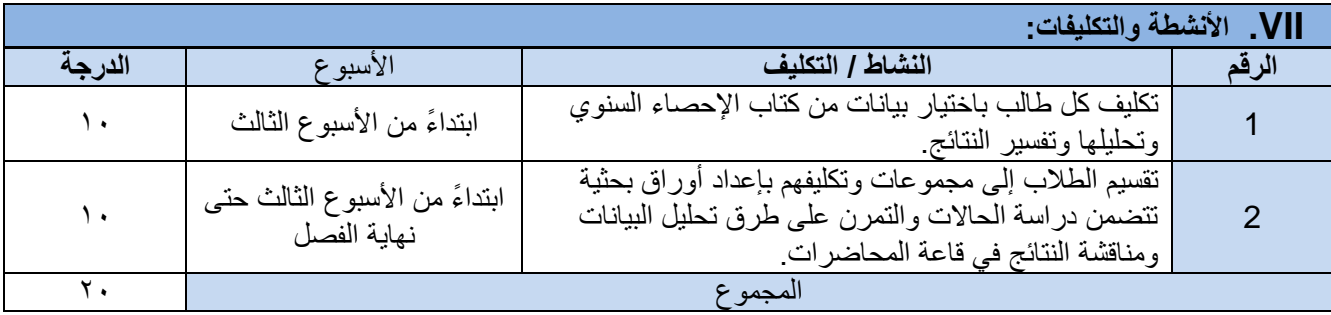

# **II. تقٌٌم التعلم:**

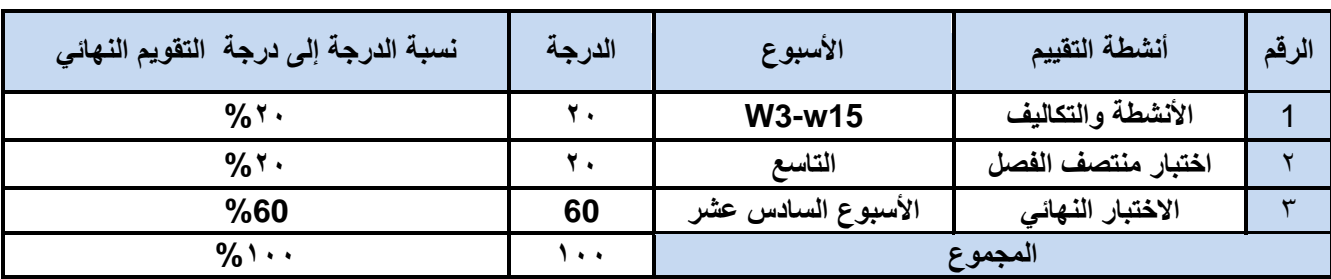

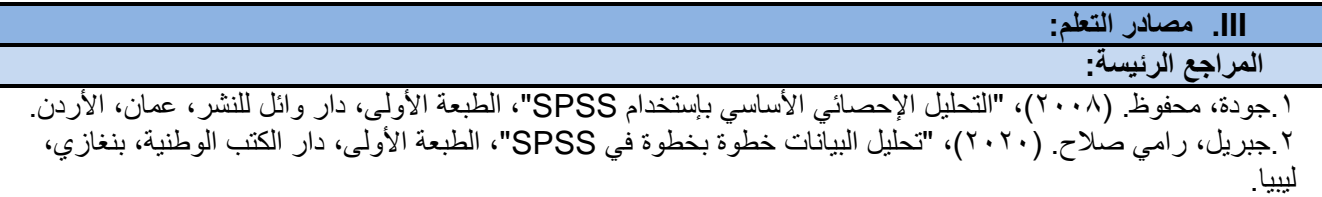

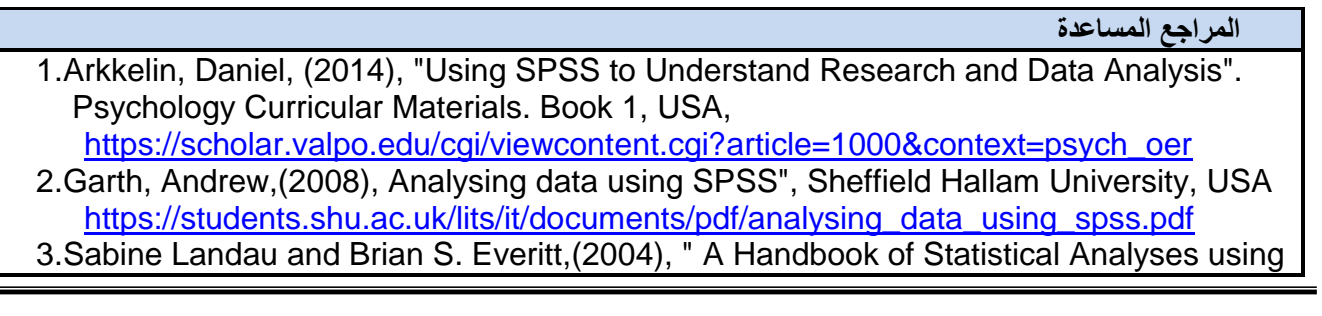

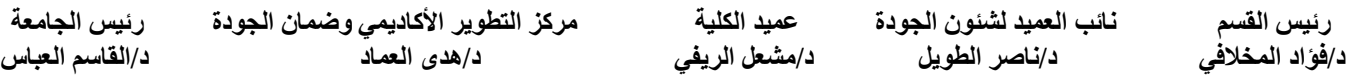

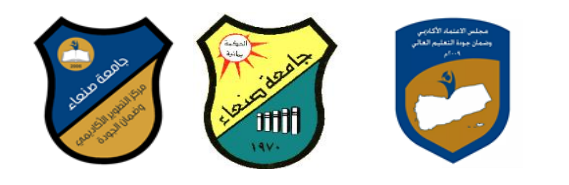

SPSS", A CRC Press Company Boca Raton London New York Washington, D.C.,USA [http://www.fao.org/tempref/AG/Reserved/PPLPF/ftpOUT/Gianluca/stats/Statistics%2](http://www.fao.org/tempref/AG/Reserved/PPLPF/ftpOUT/Gianluca/stats/Statistics%20-%20A%20Handbook%20of%20Statistical%20Analyses%20using%20SPSS%20-%20Excellent%20!!!.pdf) [0-%20A%20Handbook%20of%20Statistical%20Analyses%20using%20SPSS%20-](http://www.fao.org/tempref/AG/Reserved/PPLPF/ftpOUT/Gianluca/stats/Statistics%20-%20A%20Handbook%20of%20Statistical%20Analyses%20using%20SPSS%20-%20Excellent%20!!!.pdf) [%20Excellent%20!!!.pdf](http://www.fao.org/tempref/AG/Reserved/PPLPF/ftpOUT/Gianluca/stats/Statistics%20-%20A%20Handbook%20of%20Statistical%20Analyses%20using%20SPSS%20-%20Excellent%20!!!.pdf)

**مواد إلكترونٌة وإنترنت: )إن وجدت(**

1.<https://www.spss-tutorials.com/spss-data-analysis/>

2.[https://ar.wikipedia.org/wiki/%D8%A5%D8%B3\\_%D8%A8%D9%8A\\_%D8%A5%D8%B](https://ar.wikipedia.org/wiki/%D8%A5%D8%B3_%D8%A8%D9%8A_%D8%A5%D8%B3_%D8%A5%D8%B3)

[3\\_%D8%A5%D8%B3](https://ar.wikipedia.org/wiki/%D8%A5%D8%B3_%D8%A8%D9%8A_%D8%A5%D8%B3_%D8%A5%D8%B3)

3.[https://www.youtube.com/watch?v=4C19vRJ\\_-RY](https://www.youtube.com/watch?v=4C19vRJ_-RY)

4.[https://students.shu.ac.uk/lits/it/documents/pdf/analysing\\_data\\_using\\_spss.pdf](https://students.shu.ac.uk/lits/it/documents/pdf/analysing_data_using_spss.pdf)

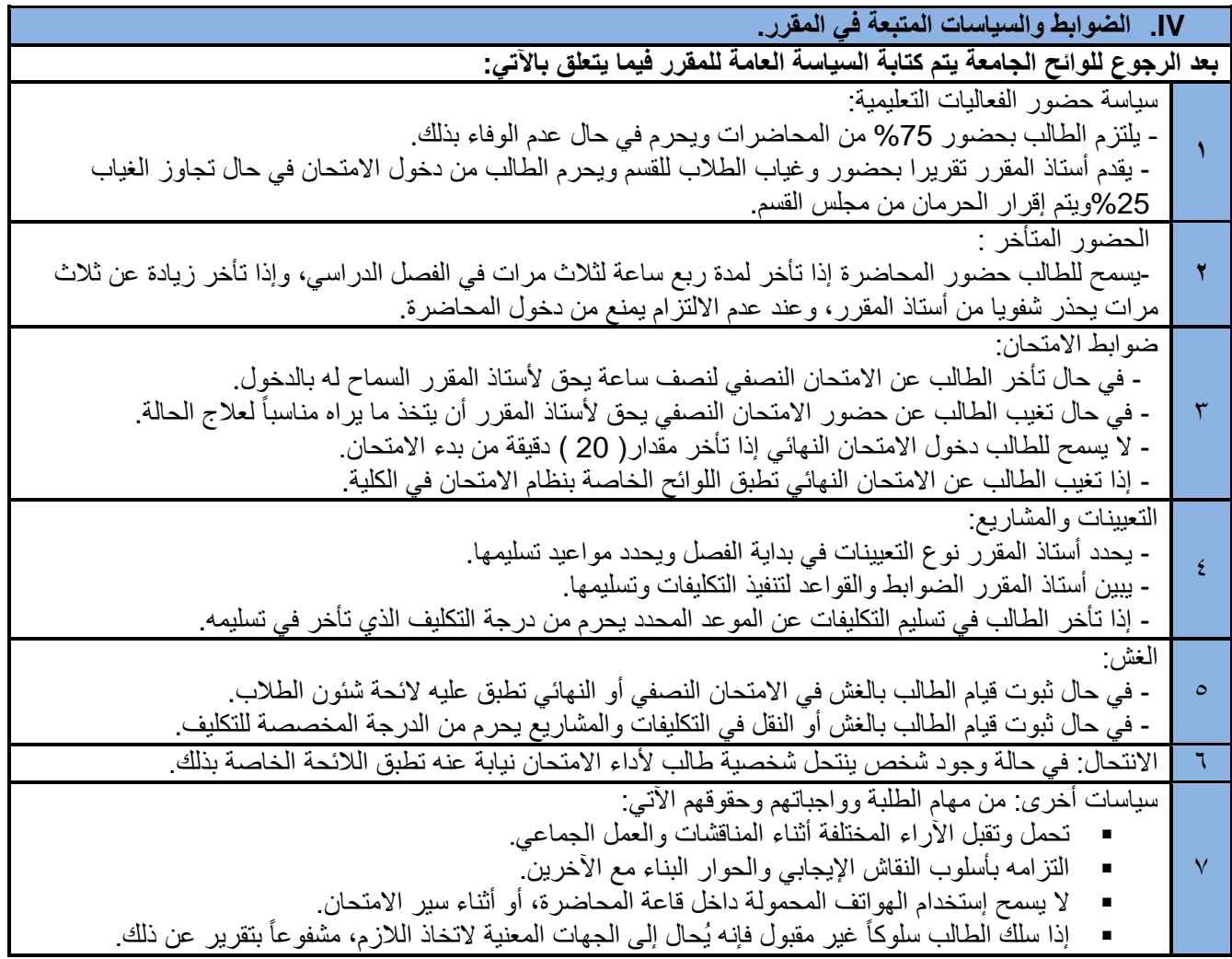